# **ДИСКРЕТНЫЕ МОДЕЛИ ДАННЫХ В КОМПЬЮТЕРЕ. ПРЕДСТАВЛЕНИЕ ЧИСЕЛ.**

**10 класс** Презентация для 10 класса

## ОБРАЗ КОМПЬЮТЕРНОЙ ПАМЯТИ

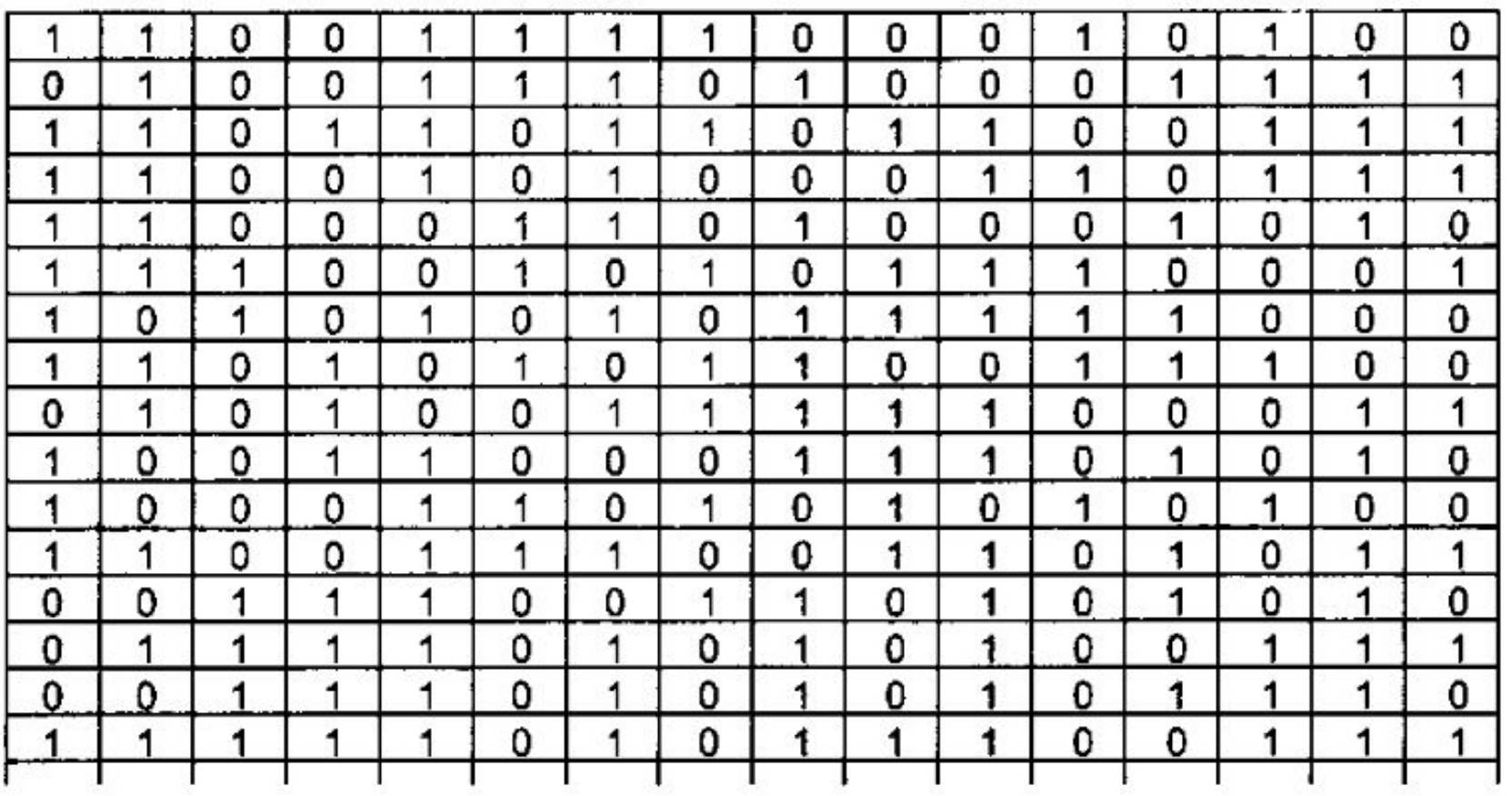

# ГЛАВНЫЕ ПРАВИЛА ПРЕДСТАВЛЕНИЯ ДАННЫХ В КОМПЬЮТЕРЕ

**Правило № 1**

Данные (и программы) в памяти компьютера хранятся

в двоичном виде, т.е. в виде цепочек единиц и нулей.

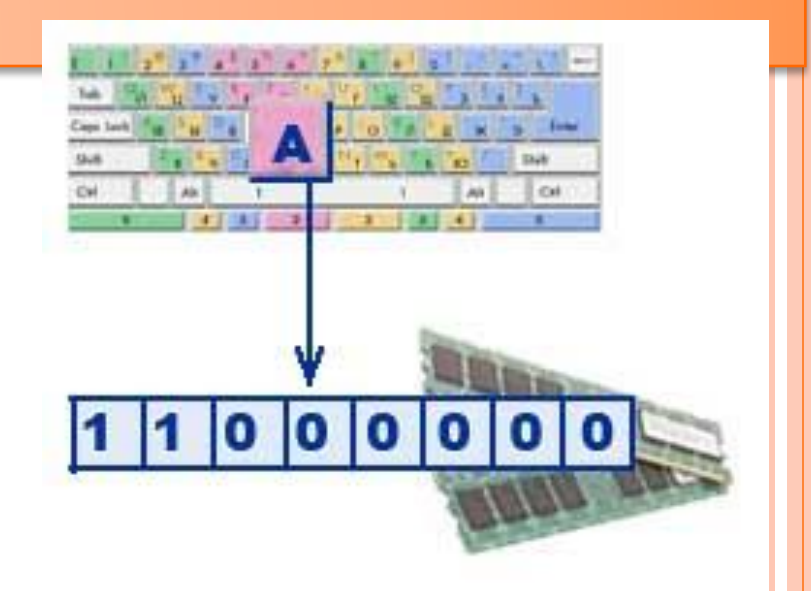

## **Правило № 2** Представление данных в компьютер

дискретно.

## **Дискретизация** — преобразование

непрерывной функции в дискретную.

Дискретность (от лат. discretus — **разделённый, прерывистый**), прерывность; противопоставляется непрерывности. Например, дискретное изменение какойлибо величины во времени — это изменение, происходящее через определённые промежутки времени (скачками); система целых чисел (в противоположность системе действительных чисел) является дискретной . В физике и химии Д. означает зернистость строения материи, её атомистичность.

**ДИСКРЕТНОСТ**Ь [discretion] — **прерывность**; напр., изменение экономических показателей во времени всегда имеет прерывный характер, поскольку происходит скачками — от одной даты (года, месяца и т. д.) к другой. Понятие Д. противопоставляется понятию непрерывности.

## **Правило № 3** Множество представленных в памяти

#### величин ограничено и конечно.

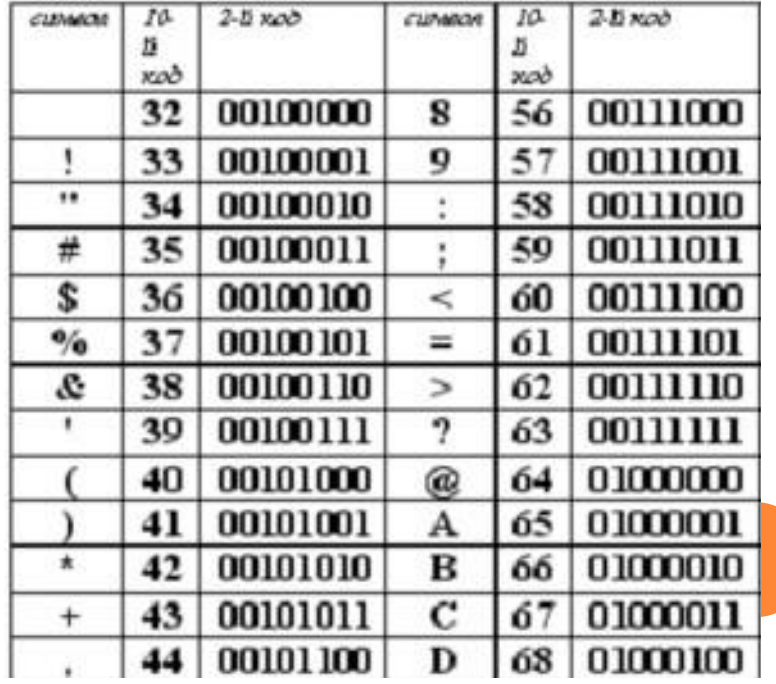

# **Представление чисел в ПК**

#### ЦЕЛЫЕ ЧИСЛА В КОМПЬЮТЕРЕ

## **Правило № 4**

В памяти компьютера числа хранятся в

двоичной системе счисления.

Например, если под целое число выделяется ячейка памяти размером в 16 битов, то самое большое целое положительное число будет таким:

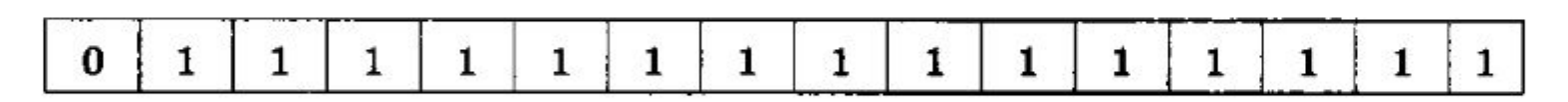

В десятичной системе счисления оно равно:

$$
2^{15}-1=32\,767.
$$

#### ПРЕДСТАВЛЕНИЕ ЧИСЕЛ В ФОРМАТЕ С ФИКСИРОВАННОЙ ЗАПЯТОЙ

Целые числа в компьютере хранятся в памяти в формате *с фиксированной запятой*. В этом случае каждому разряду ячейки памяти соответствует всегда один и тот же разряд числа, а запятая находится справа после младшего разряда, т.е. вне разрядной сетки.

 Для хранения *целых неотрицательных чисел* отводится одна ячейка памяти (8 бит). Например, число  $A_2 = 10101010$  будет хранится в ячейке памяти следующим образом:

1 0 1 0 1 0 1 0

Максимальное значение целого неотрицательного числа достигается в случае, когда во всех ячейках хранятся единицы. Для n-разрядного представления оно будет равно:

$$
2^n-1
$$

ПРИМЕР. ОПРЕДЕЛИТЬ ДИАПАЗОН ЧИСЕЛ, КОТОРЫЕ МОГУТ ХРАНИТСЯ В ОПЕРАТИВНОЙ ПАМЯТИ В ФОРМАТЕ *ЦЕЛОЕ НЕОТРИЦАТЕЛЬНОЕ ЧИСЛО.*

Минимальное число соответствует восьми нулям, хранящимся в восьми ячейках памяти, и равно нулю. Максимальное число соответствует восьми единицам, хранящимся в ячейках памяти и равно:

 $A = 1*2^7 + 1*2^6 + 1*2^5 + 1*2^4 + 1*2^3 + 1*2^2 + 1*2^1 + 1*2^0 =$  $1*2^8 - 1 = 255_{10}$ 

Диапазон изменения *целых неотрицательных чисел* от 0 до 255.

Для хранения *целых чисел со знаком* отводится две ячейки памяти (16 бит), причем старший (левый) разряд отводится под знак числа (если число положительное, то в знаковый разряд записывается **0**, если число отрицательное записывается **1**).

Представление в компьютере положительных чисел с использованием формата «знаквеличина» называется *прямым кодом*числа.

Например, число  $2002_{10}$  = 11111010010<sub>2</sub> будет представлено в 16-ти разрядном представлении следующим образом:

 $0 |0|0|0|1|1|1|1|1|1|0|1|0|0|1|0|1$ 

При представлении целых чисел в n-разрядном представлении со знаком максимальное положительное число (с учетом выделения одного разряда на знак) равно:  $A = 2^{n-1} - 1$ 

ПРИМЕР. ОПРЕДЕЛИТЬ МАКСИМАЛЬНОЕ ПОЛОЖИТЕЛЬНОЕ ЧИСЛО, КОТОРОЕ МОЖЕТ ХРАНИТСЯ В ОПЕРАТИВНОЙ ПАМЯТИ В ФОРМАТЕ *ЦЕЛОЕ ЧИСЛО СО ЗНАКОМ.*

$$
A_{10} = 2^{15} - 1 = 32767_{10}
$$

Для представления отрицательных чисел используется *дополнительный код*. Дополнительный код позволяет заменить арифметическую операцию вычитания операцией сложения, что существенно упрощает работу процессора и увеличивает его быстродействие.

**Дополнительный код отрицательного числа A, хранящегося в** *n* **ячейках, равен 2<sup>n</sup> - |A|.** 

Дополнительный код представляет собой дополнение модуля отрицательного числа А до 0, поэтому в n-разрядной компьютерной арифметике:

 $2^{n} - |A| + |A| \equiv 0$ 

Это равенство тождественно справедливо, т.к. в компьютерной n-разрядной арифметике 2<sup>n</sup> ≡ 0. Действительно, двоичная запись такого числа состоит из одной единицы и *n* нулей, а в n-разрядную ячейку может уместиться только n младших разрядов, т.е. *n* нулей.

#### ПРИМЕР. ЗАПИСАТЬ ДОПОЛНИТЕЛЬНЫЙ КОД ОТРИЦАТЕЛЬНОГО ЧИСЛА –2002 ДЛЯ 16-ТИ РАЗРЯДНОГО КОМПЬЮТЕРНОГО ПРЕДСТАВЛЕНИЯ

Проведем вычисления в соответствии с определением дополнительного кода:

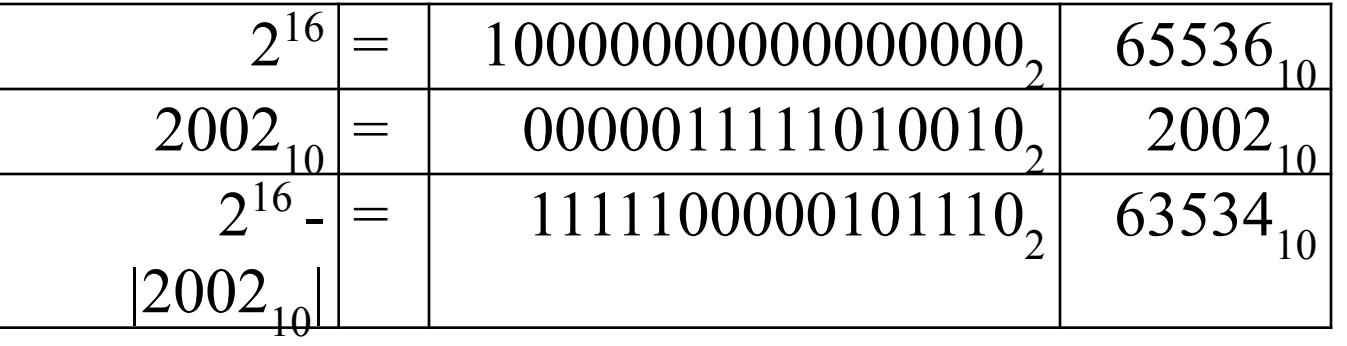

Проведем проверку с использованием десятичной системы счисления. Дополнительный код 63534<sub>10</sub> в сумме с модулем отрицательного числа 2002<sub>10</sub> равен  $65536<sub>10</sub>$ , т.е. дополнительный код дополняет модуль отрицательного числа до 216 (до нуля 16-ти разрядной компьютерной арифметики).

Для получения дополнительного кода отрицательного числа мож<mark>но</mark> использовать довольно простой алгоритм:

## ПРАВИЛО ПОЛУЧЕНИЯ ДОПОЛНИТЕЛЬНОГО КОДА

Для получения дополнительного кода отрицательного числа можно использовать довольно простой алгоритм:

1. Модуль числа записать *прямым кодом* в *n* двоичных разрядах;

2. Получить *обратный код* числа, для этого значения всех бит инвертировать (все единицы заменить на нули и все нули заменить на единицы); 3. К полученному *обратному коду* прибавить **единицу.** 

ПРИМЕР ЗАПИСАТЬ ДОПОЛНИТЕЛЬНЫЙ КОД ОТРИЦАТЕЛЬНОГО ЧИСЛА –2002 ДЛЯ 16-ТИ РАЗРЯДНОГО КОМПЬЮТЕРНОГО ПРЕДСТАВЛЕНИЯ ИСПОЛЬЗОВАНИЕМ АЛГОРИТМА.

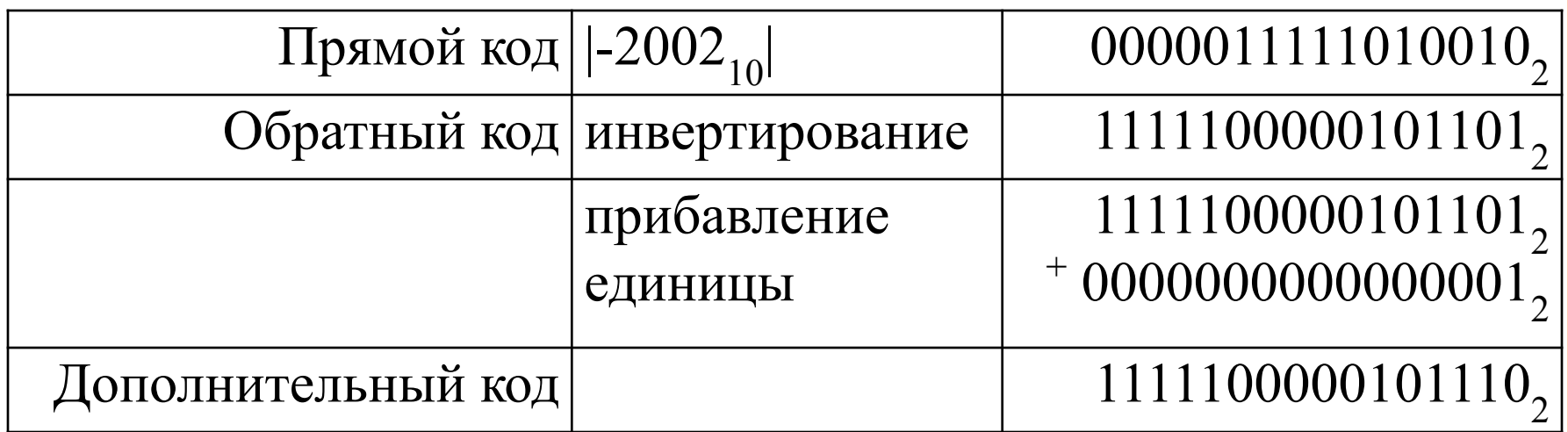

При n-разрядном представлении отрицательного числа А дополнительным кодом старший разряд выделяется для хранения знака числа (единицы). В остальных разрядах записывается положительное число:

#### $2^{n-1} - |A|$ .

Чтобы число было положительным должно выполняться условие:

#### $|A| \leq 2^{n-1}$

Следовательно, максимальное значение модуля числа А в n-разрядном

представлении равно:

$$
|\mathbf{A}|=2^{n-1}
$$

Тогда, минимальное отрицательное число равно:

 $A = -2^{n-1}$ 

ПРИМЕР. ВЫПОЛНИТЬ АРИФМЕТИЧЕСКОЕ ДЕЙСТВИЕ 3000<sub>10</sub> - 5000<sub>10</sub> В 16-ТИ РАЗРЯДНОМ КОМПЬЮТЕРНОМ ПРЕДСТАВЛЕНИИ.

Представим положительное число в прямом, а отрицательное число в дополнительном коде:

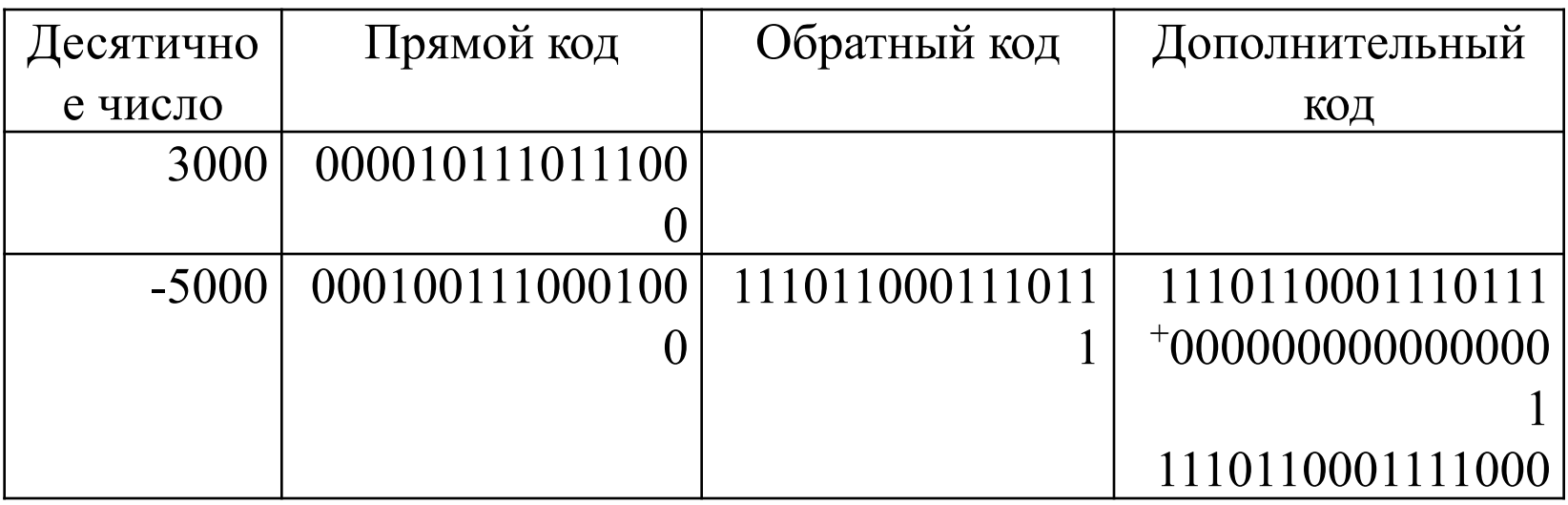

СЛОЖИМ ПРЯМОЙ КОД ПОЛОЖИТЕЛЬНОГО ЧИСЛА С ДОПОЛНИТЕЛЬНЫМ КОДОМ ОТРИЦАТЕЛЬНОГО ЧИСЛА. ПОЛУЧИМ РЕЗУЛЬТАТ В ДОПОЛНИТЕЛЬНОМ КОДЕ:

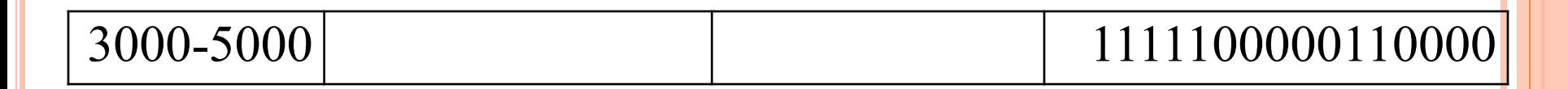

Переведем полученный дополнительный код в десятичное число:

1) Инвертируем дополнительный код: 0000011111001111

2) Прибавим к полученному коду 1 и получим модуль отрицательного числа:

0000011111001111

0000000000000001 0000011111010000

3) Переведем в десятичное число и припишем знак отрицательного числа: -2000.

Недостатком представления чисел в формате *с фиксированной запятой* является конечный диапазон представления величин, недостаточный для решения математических, физических, экономических и других задач, в которых используются как очень малые, так и очень большие числа.

**Вывод:** Целые числа в памяти компьютера – это дискретное, ограниченное и конечное множество.

Границы множества целых чисел зависят от размера выделяемой ячейки памяти под целое число, а также от формата: со знаком или без знака.

МАТЕМАТИКА: множество целых чисел дискретно, бесконечно, не ограничено

ИНФОРМАТИКА: множество целых чисел дискретно, конечно, ограничено

Границы множества целых чисел зависят от размера выделяемой ячейки памяти под целое число, а также от формата: со знаком или без знака.